# **G.C.E. (O/L) Examination - 2019**

## **80 - Information and Communication Technology**

## **Calculating final marks**

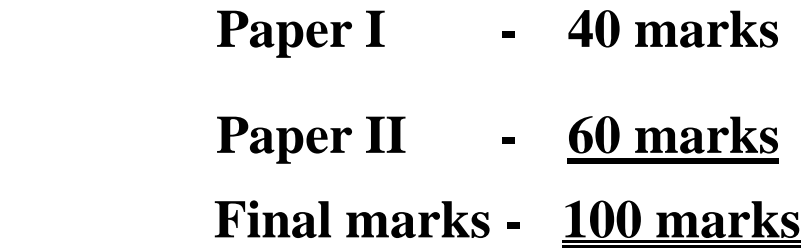

**Common Techniques of Marking Answer Scripts.**

It is compulsory to adhere to the following standard method in marking answer scripts and

entering marks into the mark sheets.

- 1. Use a red color ball point pen for marking. (Only Chief/Additional Chief Examiner may use a mauve color pen.)
- 2. Note down Examiner's Code Number and initials on the front page of each answer script.
- 3. Write off any numerals written wrong with a clear single line and authenticate the alterations with Examiner's initials.
- 4. Write down marks of each subsection in  $a/\sqrt{a}$  and write the final marks of each question as a rational number in a  $\|\cdot\|$  with the question number. Use the column assigned for Examiners to write down marks.

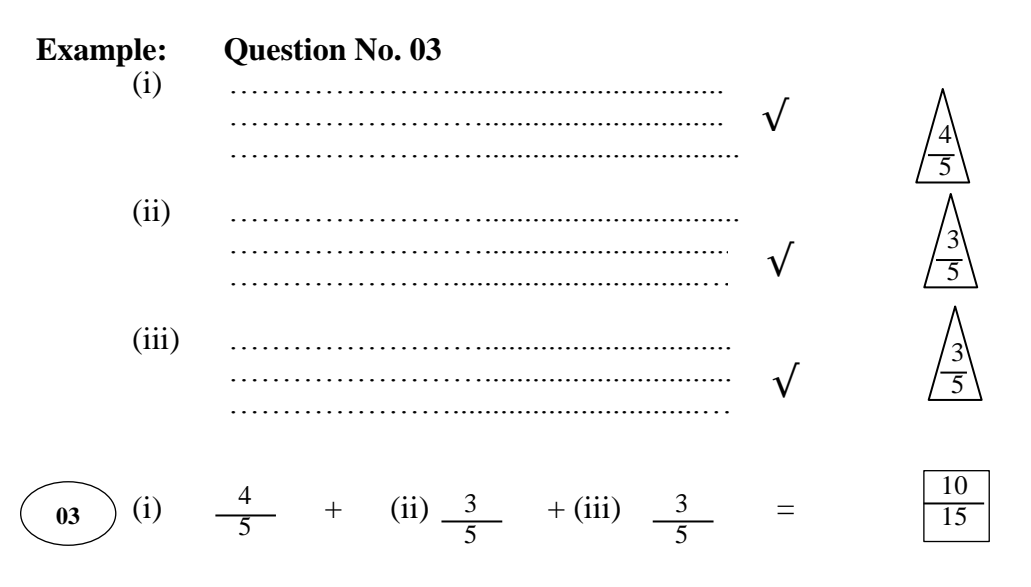

### **MCQ answer scripts: (Template)**

- 1. Mark the correct options on the template according to the Marking Scheme. Cut off the marked windows with a blade. Cut off the cages for Index Number and the number of correct options so as to be able to keep the template correctly on the answer script. Cut off a blank space to the right of each options column to mark the answers. Submit the prepared template to the Chief Examiner for approval.
- 2. Then, check the answer scripts carefully. If there are more than one or no answers marked to a certain question write off the options with a line. Sometimes candidates may have erased an option marked previously and selected another option. In such occasions, if the erasure is not clear write off those options too.
- 3. Place the template on the answer script correctly. Mark the right answers with a  $\sqrt{ }$  and the wrong answers with a 'X' against the options column. Write down the number of correct answers inside the cage given under each column. Then, add those numbers and write the number of correct answers in the relevant cage.

## **Structured essay type and assay type answer scripts:**

- 1. Cross off any pages left blank by candidates. Underline wrong or unsuitable answers. Show areas where marks can be offered with check marks.
- 2. Use the right margin of the overland paper to write down the marks.
- 3. Write down the marks given for each question against the question number in the relevant cage on the front page in two digits. Selection of questions should be in accordance with the instructions given in the question paper. Mark all answers and transfer the marks to the front page, and write off answers with lower marks if extra questions have been answered against instructions.
- 4. Add the total carefully and write in the relevant cage on the front page. Turn pages of answer script and add all the marks given for all answers again. Check whether that total tallies with the total marks written on the front page.

### **Preparation Of Mark Sheets.**

Except for the subjects with a single question paper, final marks of two papers will not be calculated within the evaluation board. Therefore add separate mark sheets for each of the question paper. Enter paper I marks in ''Total Marks'' column of the mark sheet and write them in words as well. Enter paper II Marks in the '' Total Marks'' Column and include the relevant details. For the subject 43 Art, marks for Papers I,II and III should be entered numerically in the mark sheets.

 For subjects 21 Sinhala language and literature and 22 Tamil Language and literature, paper I marks once entered numerically should be written in words. For the papers II and III enter the detailed marks separately and put the total in each paper in the relevant column.

 Final marks for paper I, paper II or paper III should always be rounded up to the nearest whole number and they should never be kept as decimal or half values.

\*\*\*

## **Information and Communication Technology** MARK SCHEME

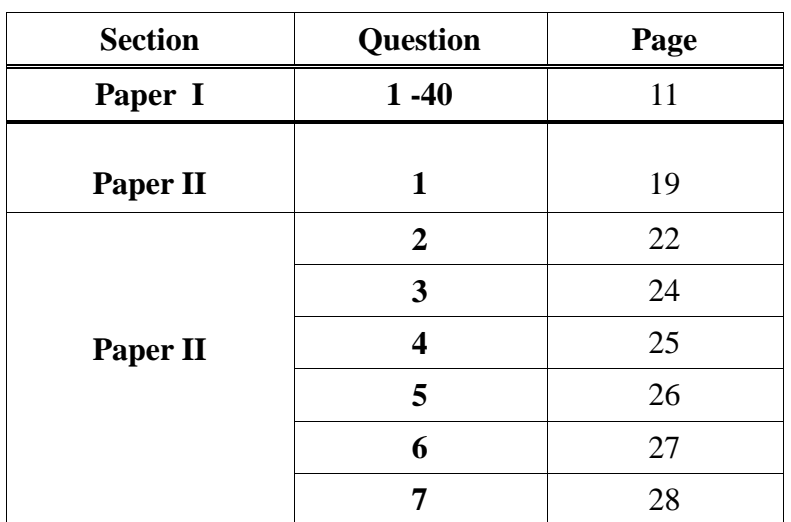

### **Table of Contents**

*Instructions:*

- 1. Acceptable alternatives for a given word or set of words are separated by slashes (/).
- 2. Alternative answers are separated by double slashes (//).
- 3. Marks should **not** be given for a question if **more** than the required number of answers are written by the student.
- 4.  $\sqrt{\phantom{a}}$  indicates to consider as correct if the student's intention is correct.
- 5.  $\sum$  indicates that any credit for this should be given only if A is correct

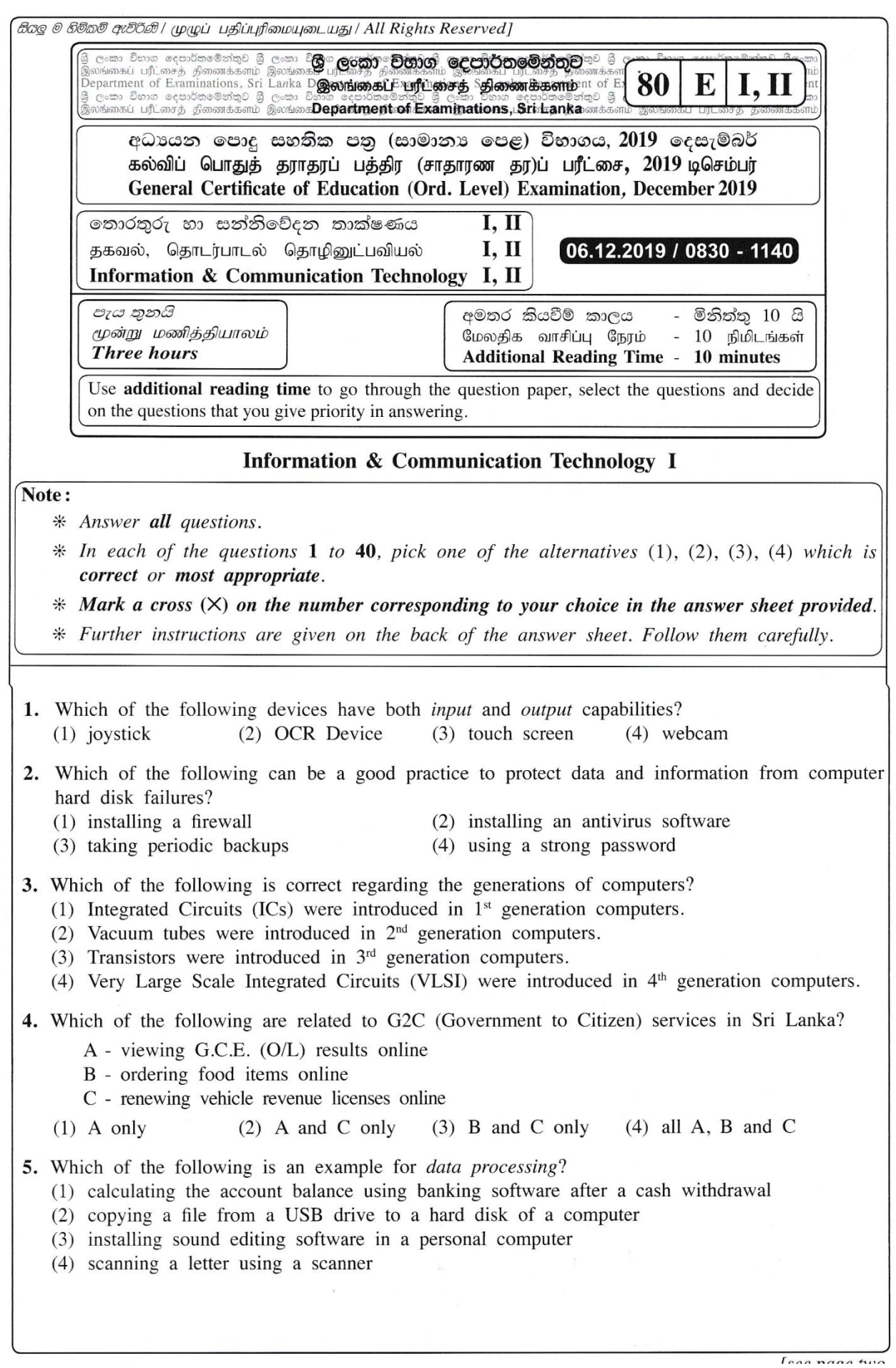

6. Select the most suitable computer type from a super computer, a laptop computer and a tablet computer, for the following applications: A - to process very large amounts of data that are continuously obtained through satellites B - for a writer to work on an essay during a vacation away from home C - for a travelling sales representative to enter item requests while visiting shops (1) A: laptop computer, B: super computer, C: tablet computer C: super computer  $(2)$  A: laptop computer, B: tablet computer,  $(3)$  A: super computer, B: laptop computer, C: tablet computer C: laptop computer (4) A: tablet computer, B: super computer, 7. Consider the following statement with blanks labelled  $\circledA$  and  $\circledB$ : from  $\dots \dots \oplus \dots \dots$ . Which of the following combinations is suitable to fill the blanks labelled  $\circledA$  and  $\circledB$  respectively? (1) primary memory, registers (2) registers, primary memory (3) secondary memory, primary memory (4) secondary memory, registers 8. Which of the following are correct regarding transmission media? A - Unshielded Twisted Pair (UTP) cables are suitable to transmit data for long distances over 200 m. B - Fiber optic cables transmit data faster than UTP cables. C - Infrared data transmission is used in wireless keyboards to communicate with computers.  $(1)$  B only  $(2)$  C only  $(3)$  B and C only  $(4)$  all A, B and C 9. Which of the following statements are true? A - Binary form is used to store data and instructions in computers. B - 945 is a valid number both in the octal and hexadecimal number systems. C -  $412_{\rm s}$  is equivalent to 100001010,.  $(1)$  A only  $(2)$  B only  $(3)$  A and C only  $(4)$  all A, B and C 10. Which of the following shows the given storage components in descending order of *access speed*? (1) cache memory, main memory, register, hard disk (2) hard disk, cache memory, register, main memory (3) register, cache memory, main memory, hard disk (4) register, main memory, hard disk, cache memory 11. If character 'E' is represented in the ASCII table as  $69<sub>10</sub>$ , what is the binary representation of character 'G' in the ASCII table?  $(2)$  1000111  $(3)$  1001000  $(4)$  1001001  $(1)$  1000110 12. Which of the following contains only the tasks of an operating system? (1) payroll management, process management, file management (2) process management, database management, file management (3) process management, memory management, database management (4) process management, memory management, file management 13. Which of the following techniques can be used to increase the free space of a hard disk without deleting any existing files? (1) compression of existing files on the hard disk (2) copying some files in the hard disk to a flash drive (3) formatting of the hard disk (4) partitioning of the hard disk Isaa naga thrag

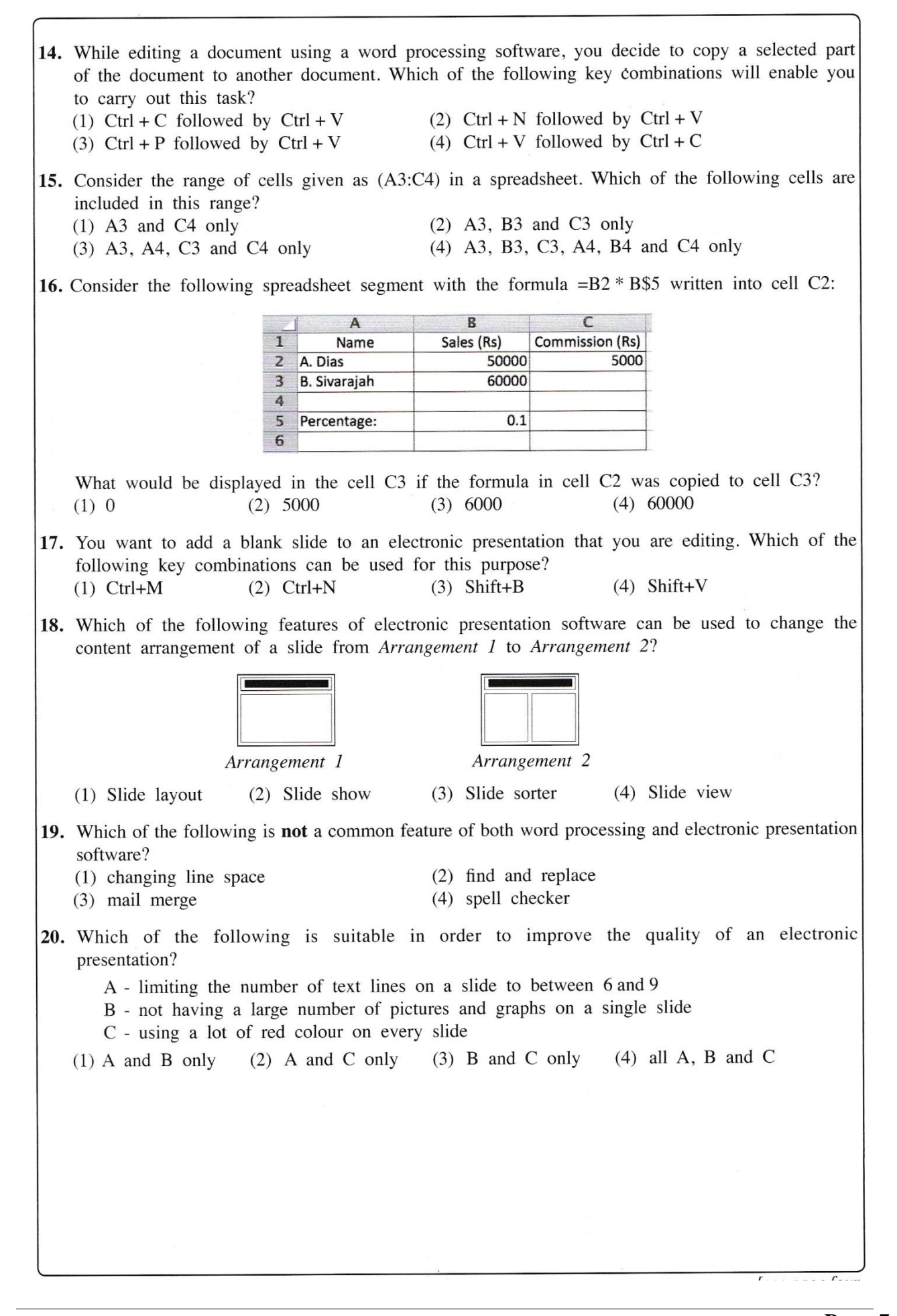

Questions 21 to 24 are based on the following partly shown database tables that are used to store data about books, students, and books reserved by students in a school library.

Table: Book (Contains the details of books and whether each book is reserved or not.)

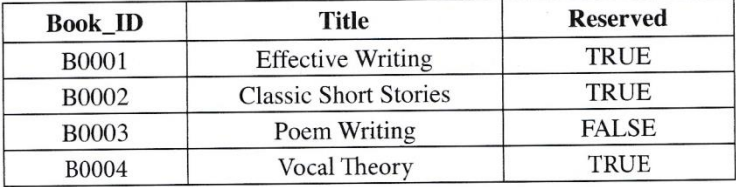

Table: Student (Contains details of all students in school and whether each student is a library member or not.)

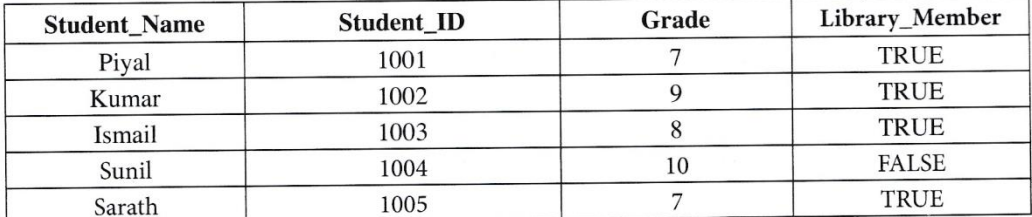

Table: Reservation (Contains details about books reserved by students.)

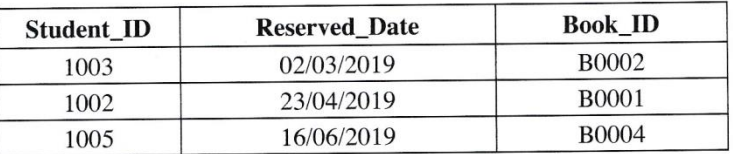

21. How many *fields* are in the Student table?  $(4) 5$  $(3)$  4  $(1) 2$  $(2)$  3

22. What would be an example of a foreign key in the database? (2) Grade in Student table (1) Book ID in Reservation table (4) Title in *Book* table (3) Reserved\_Date in Reservation table

- 
- 23. What is the title of the book reserved by Kumar?
	- (1) Classic Short Stories (2) Effective Writing (4) Vocal Theory
	- (3) Poem Writing
- 24. A student gets the library membership and reserves a book. What tables need to be updated for this purpose?
	- (1) Book table and Reservation table
	- (2) Book table and Student table
	- (3) Reservation table and Student table
	- (4) Book table, Reservation table and Student table

25. Which of the following shows the correct order of testing a software system?

- (1) acceptance testing, integration testing, unit testing, system testing
- (2) system testing, integration testing, acceptance testing, unit testing
- (3) unit testing, acceptance testing, system testing, integration testing
- (4) unit testing, integration testing, system testing, acceptance testing
- 26. Every web page on the World Wide Web (WWW) has a unique identifier called the  $(4)$  URL.  $(3)$  IP address.  $(2)$  hyperlink.  $(1)$  email address.
- 27. Which of the following combinations contains only Internet related protocols? (2) FTP, HTML, HTTP, TCP/IP (1) FTP, HTML, HTTP, SMTP (4) HTML, SMTP, TCP/IP, URL (3) FTP, HTTP, SMTP, TCP/IP

Isee page five

28. Which of the following combinations represents only the services of the Internet? (1) email, file sharing, remote access, streaming of media (2) email, file sharing, streaming of media, web browsers (3) file sharing, HTML codes, remote access, search engines (4) remote access, search engines, streaming of media, web browsers 29. Consider the following list rendered by a web browser: • Science • Maths  $\bullet$  English Which of the following HTML tags are required to create the above list?  $(1)$  <dl>, <dt>  $(2)$  <dl>, <di>  $(3)$  < ol > <  $\langle$  di >  $(4)$   $\langle$ ul> $\langle$ li> 30. Which of the following statements related to web page development are correct? A - The content shown in dynamic web pages may vary according to user inputs or time. B - Dynamic web pages are created only using HTML. C - Web authoring tools can be used to create web pages. (1) A and B only (2) A and C only  $(3)$  B and C only  $(4)$  all A, B and C 31. Which of the following tags can be used for HTML character formatting?  $(1)$   $\langle i \rangle$ ,  $\langle b \rangle$ ,  $\langle u \rangle$ ,  $\langle em \rangle$  $(b)$  <br/> <br/> <br/> <br/> <br/> <br/> <br/> <br/> <br/> <br/> <br/> <p>  $(4)$   $\langle i \rangle$ ,  $\langle b \rangle$ ,  $\langle li \rangle$ ,  $\langle em \rangle$  $(3)$  <p>, <li>, <u>, <em> 32. Which of the following is the correct posture to use when using a computer?  $(2)$  $(4)$  $(1)$  $(3)$ 33. How many bits per pixel (bpp) are required to represent 32 colours?  $(4)$  7  $(2) 5$  $(1)$  4  $(3) 6$ 34. What would happen to an image if its *resolution* is **decreased**? (1) quality and the file size of the image increases (2) quality and the file size of the image decreases (3) quality increases while the file size of the image decreases (4) quality decreases while the file size of the image increases 35. Which of the following statements are true? A - Pascal is an example of a high-level programming language. B - High-level language programs are easier for the programmers to understand than low-level language programs. C - A compiler translates a high-level language program into machine language instructions.  $(1)$  A and B only  $(3)$  B and C only  $(4)$  all A, B and C  $(2)$  A and C only 36. Consider the following pseudo-code segment: **BEGIN** READ units IF units  $\lt$  = 50 THEN amount = units  $*1$ **ELSE** IF units>50 AND units <= 150 THEN amount=50 + (units - 50)  $*$  2 **ELSE** amount =  $250 + (units - 150)^*5$ **ENDIF ENDIF** DISPLAY amount **END** What would be the output if the value 175 is input for the variable *units*?  $(1)$  175  $(2)$  250  $(3)$  300  $(4)$  375  $\overline{b}$ 

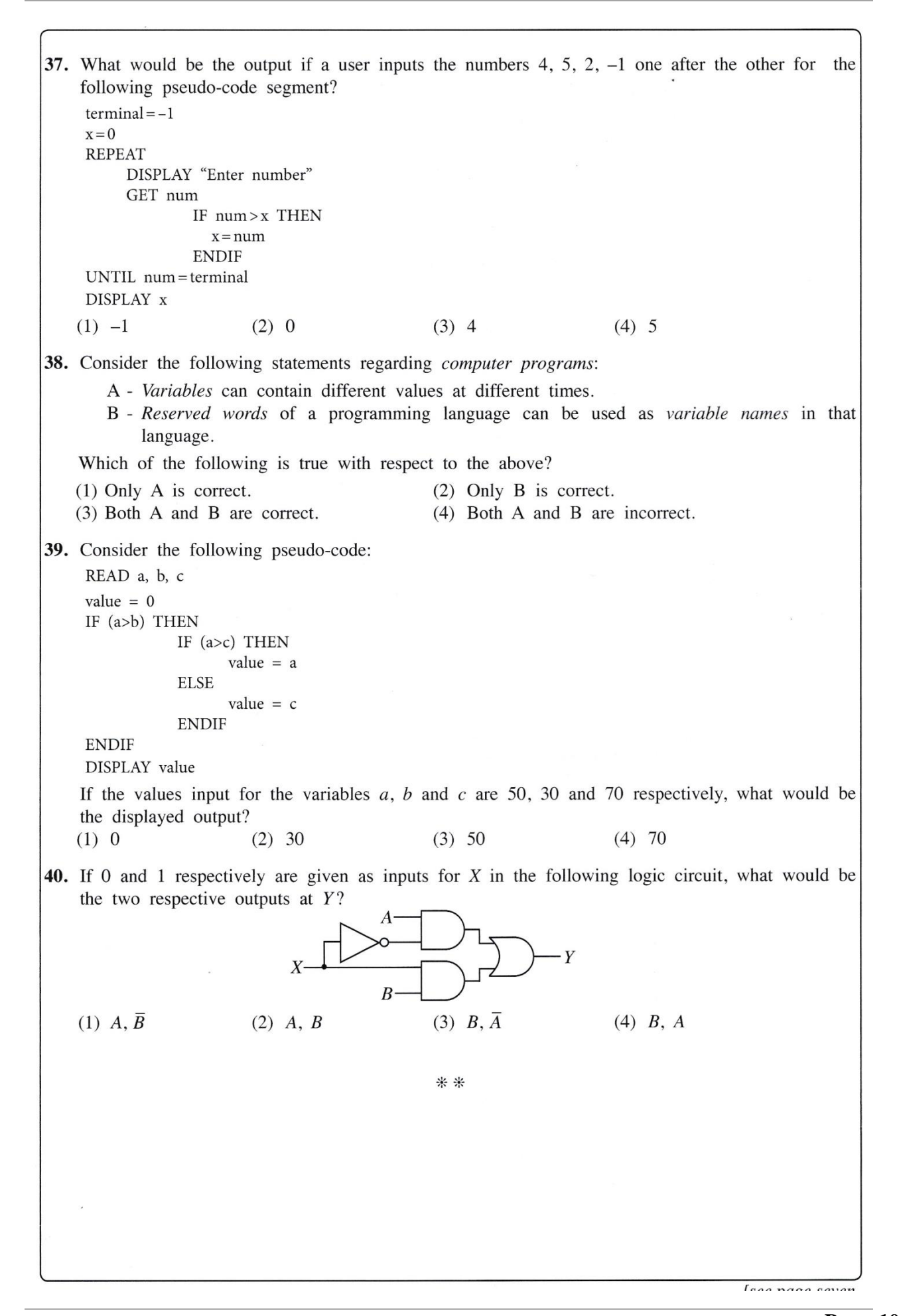

### ශීු ලංකා විභාග දෙපාර්තමේන්තුව இலங்கைப் பரீட்சைத் திணைக்களம் අ.පො.ස.(සා.පෙළ) විභාගය - 2019 க.பொ.த (சா.தர)ப் பரீட்சை - 2019

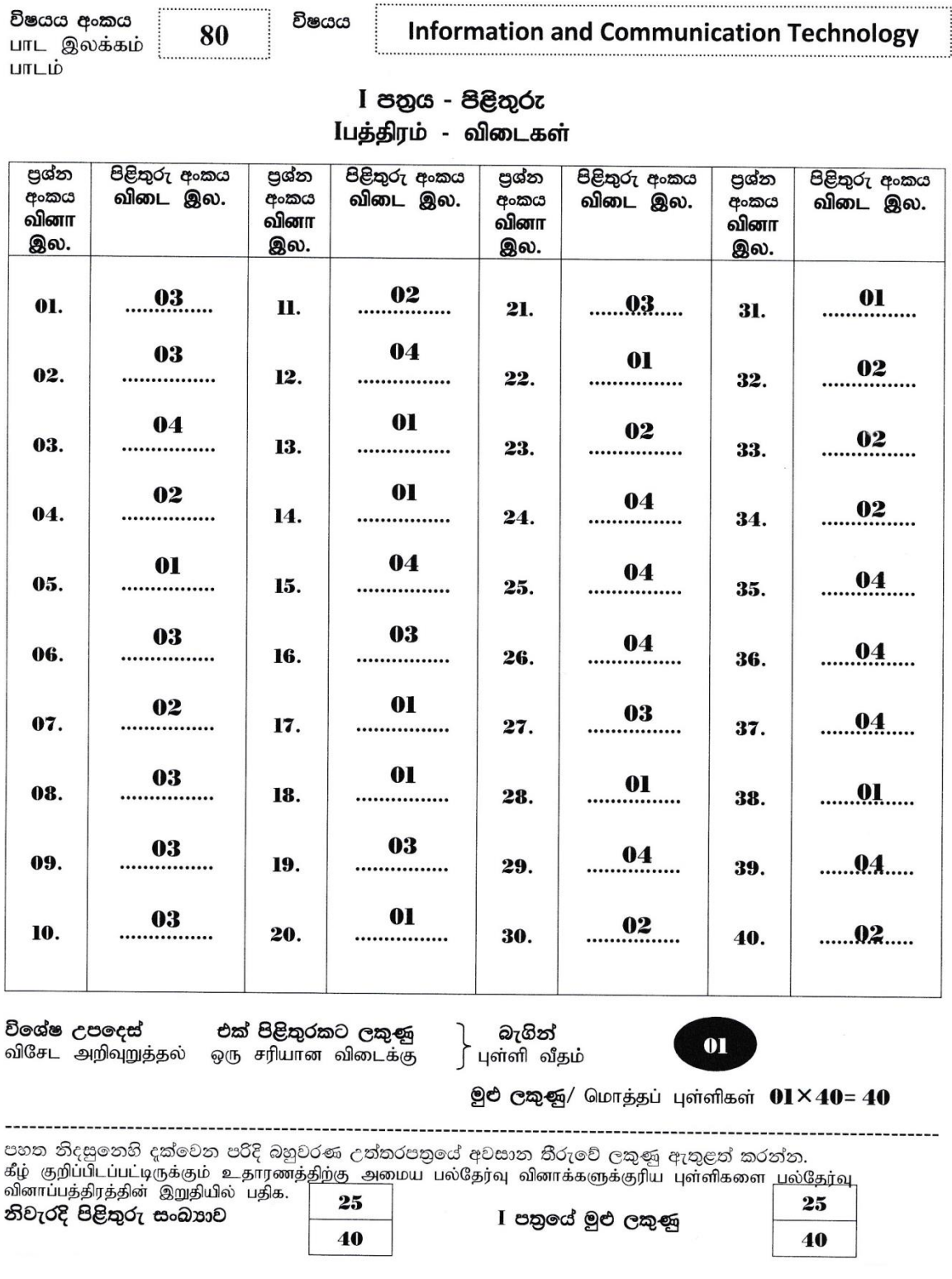

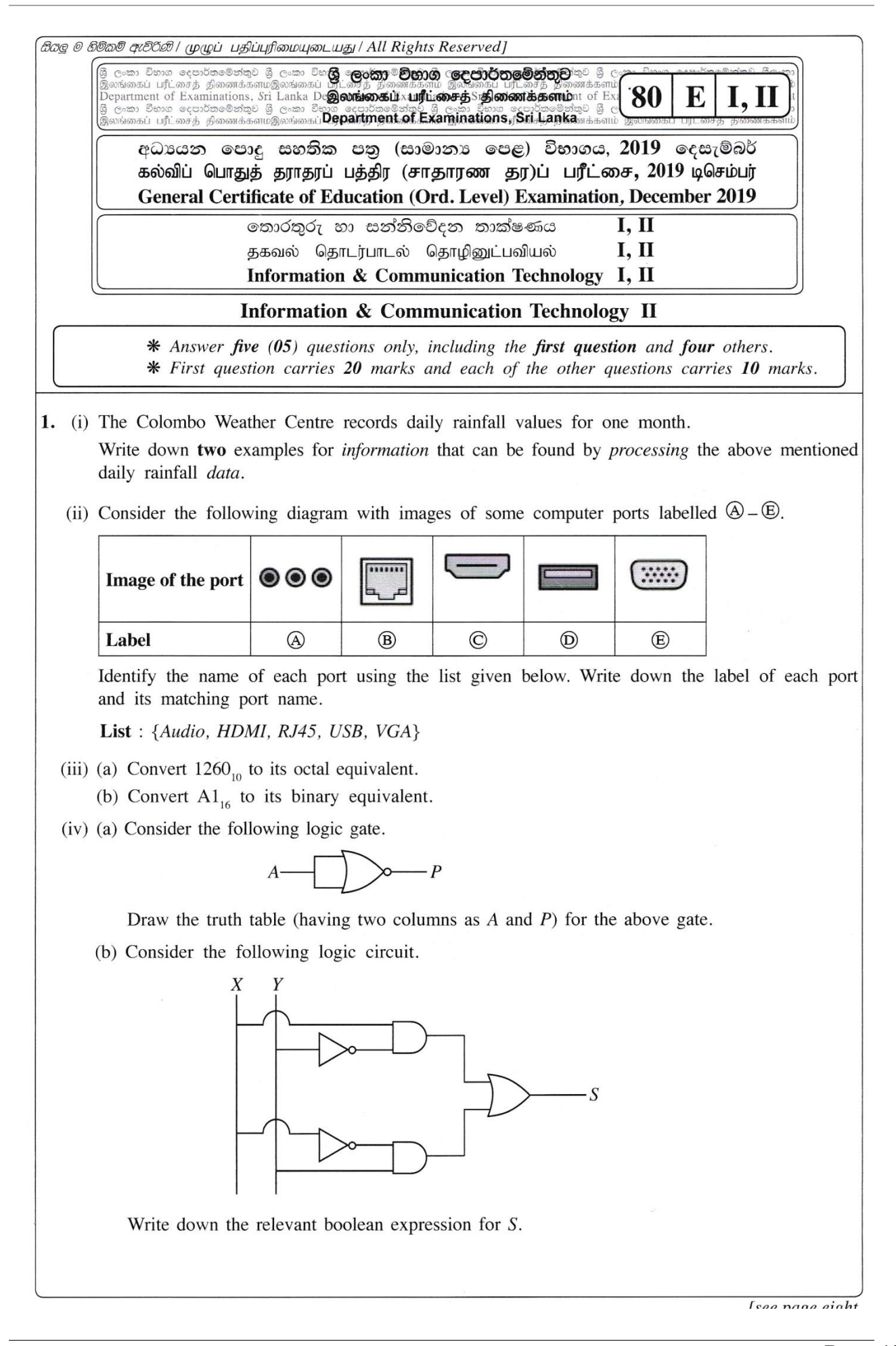

VM.

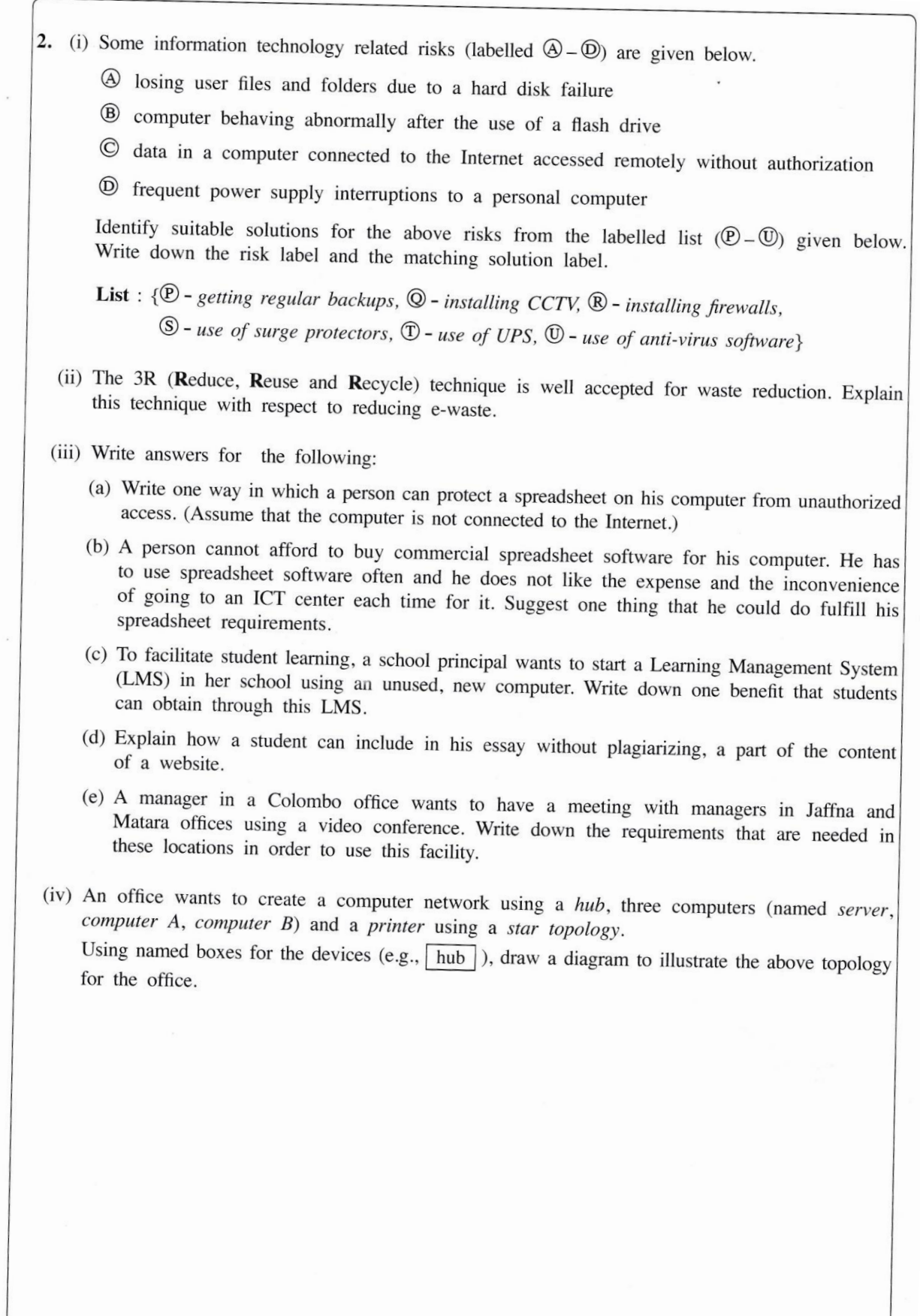

3. Following are the partly shown tables of the relational database of a sports team management system in a school.

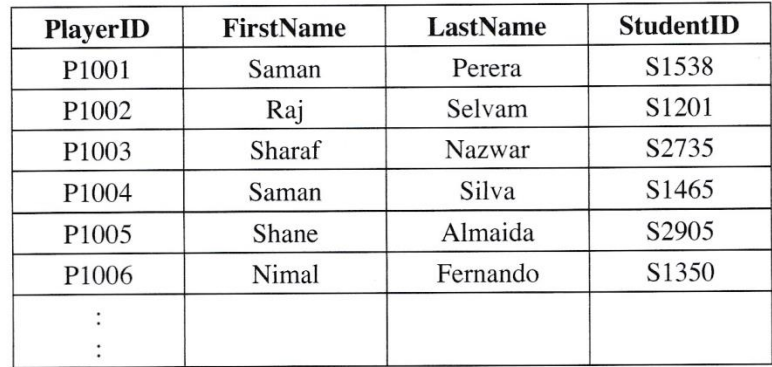

Table: Player (Includes the descriptions of players)

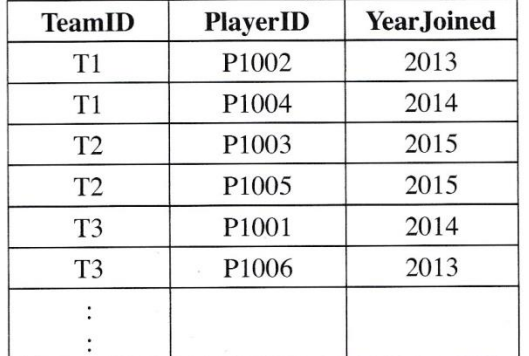

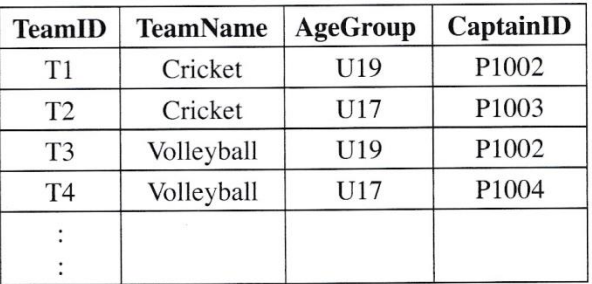

#### **Table: Team**

(Contains the names and age categories of teams) and their captains)

#### **Table: Player Team**

(Contains the players of each team and their years of joining)

#### (Note: CaptainID is a valid PlayerID)

- (i) (a) Write down the *primary key* of the Team table.
	- (b) Write down the possible primary keys available in the Player table.
- (ii) Which table(s) need(s) to be updated to accommodate the following changes?
	- (a) A new student, *Piyal Alwis* (StudentID: S4205), is admitted to the school and joins the U17 Cricket team in 2019.
	- (b) Nimal Fernando is appointed the captain of the U19 Volleyball team.
- (iii) (a) Write down the new record(s) to be added to the relevant table(s) for the change mentioned in part (ii)(a). Use the format: *tablename*  $\rightarrow$  (*field1*, *field2*, ...) for each record. (Note: Assume that Piyal Alwis is assigned the PlayerID P1120)
	- (b) In 2019, the school starts an Under 17 ( $U17$ ) Football team (TeamID:  $T7$ ) and appoints Shane Almaida as the captain. Write down the new record(s) to be added to the relevant table(s) for the above change. Use the format: tablename  $\rightarrow$  (field1, field2, ...) for each record.

(Note that Shane Almaida is currently playing in the U17 Cricket team.)

(iv) Which tables are to be joined to write a query to find the name of the U19 Cricket captain?

(i) Consider the following statements with blanks labelled  $\mathcal{D}-\mathcal{D}$ . Identify the most suitable  $\overline{4}$ . term to fill each blank from the list given below. Write down the statement label and the matching term.  $(A)$ addresses on the Internet. the Internet. email servers. List : {# symbol, @ symbol, DNS service, FTP, HTTP, ICMP, IP address, IP service, lk, nie.lk, Search engines, SMTP, URL} (ii) Choosing from the examples given in the list, write down the correct example for each of the labelled items  $\Theta$  to  $\Theta$  given below. You are only required to write the label and the corresponding example. A - web browser **B** - programming language for dynamic web content creation  $\odot$  - web authoring tool  $\mathbb{D}$  - content management system List: {Joomla, Kompozer, Mozilla Firefox, Pascal, PHP} (iii) The HTML source of the web page shown in Figure 1 is given in Figure 2 with certain missing tags labelled  $\bigcirc$  to  $\bigcirc$ . Dengue fever: What is it and how to stop it? Stop Dengue! Dengue fever is a mosquito borne viral infection that causes a flu-like illness. It can worsen into severe dengue and become deadly if not treated well. Currently about one-third of the world's population is at risk of contracting dengue fever. **Five prevention tips** Dengue fever signs, symptoms 1. Eliminate standing water · High fever 2. Use good mosquito repellent • Swollen lymph glands 3. Clean and monitor gradens well · Muscle, joint and abdominal pains 4. Wear protective clothing • Nose bleeding 5. Use Guppi fish in ponds • Excessive vomiting For more information: Dengue prevention Figure 1: The web page Inco noon thinton

5. Consider the following spreadsheet segment which consists of marks obtained by 40 students in a class for their three subjects at a school term test. Students' marks for Subject 1, Subject 2 and Subject 3 are shown in columns C, D and E respectively. This spreadsheet is used to compute the Z-score for each subject of each student and the final Z-score for each student.

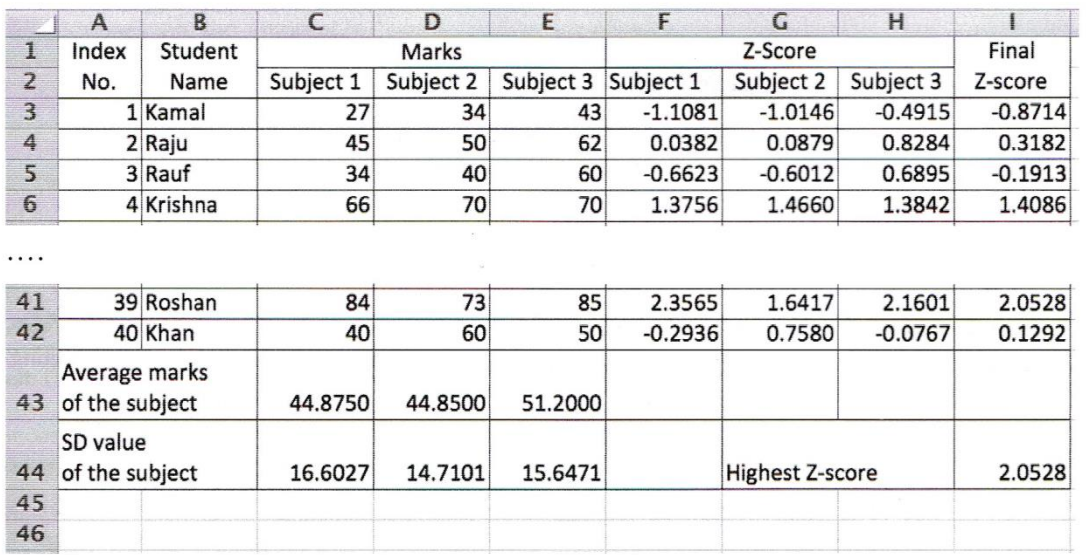

- (i) Write down the formula that should be entered in cell C43 to calculate the average mark for Subject 1 in the form of  $=$ function1(cell1:cell2)
- (ii) If this formula is copied to cells D43 and E43, write down the formula that will appear in cell D43.
- (iii) The Z-score for a subject of a student can be calculated by using the following formula: Z-score = (student's marks for the subject – average marks for the subject) / SD value of the subject

The SD values required for each subject are given in cells C44, D44 and E44 respectively.

(a) Write down the formula that should be entered to cell F3 to calculate Kamal's Z-score for Subject 1.

Note that this formula is to be copied to calculate the Z-scores for Subject 1 of all other students too.

- (b) If this formula is copied to cell range F4 to F42, write down the formula that will appear in cell F42 which shows Khan's Z-score for Subject 1.
- (iv) The final Z-score of a student is the average of the three Z-scores for the subjects. Write down the formula to calculate the final Z-score value of Kamal in cell I3 using only the functions **COUNT** and **SUM**.
- (v) Assuming that student Z-score values for the three subjects and the final Z-score for all students have been calculated, write down a formula that should be entered in cell I44 to find the highest final Z-score value in the form of =function2(cell3:cell4).

 $r_{\text{max}}$   $\overline{f_{\text{max}}}$ 

6. (i) Following table shows five stages of the systems development life cycle (SDLC) with an activity for each stage.

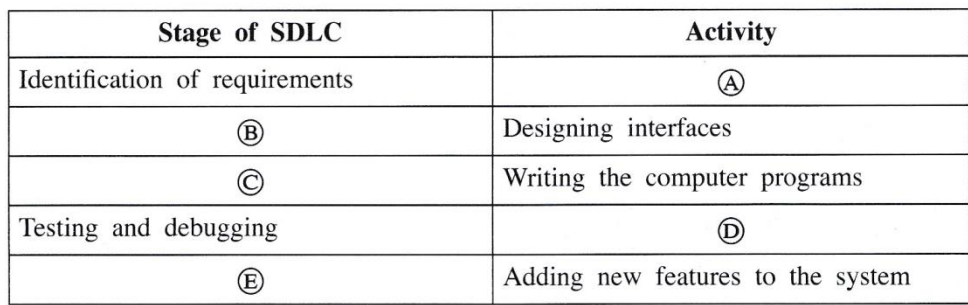

Identify the suitable choice for each of the labels  $\mathcal{D} - \mathcal{D}$  from the labelled list  $(\mathcal{D} - \mathcal{D})$  given below. Write down each label in the table and its matching choice label.

List :  $\{\mathfrak{D}$  - Coding the solution,  $\mathfrak{D}$  - Designing the solution,  $\mathfrak{B}$  - Integration testing,  $\mathfrak{S}$  - Interviewing,  $\mathbb{D}$  - Maintenance of the system}

(ii) The book shop in your school operates with a computer-based information system. When a student goes to buy stationery, the clerk enters the item code and the quantity of each item the student wants to buy. The system then calculates the total cost for each item and the total bill value. Then the system displays the final bill on the screen and prints it.

Using the above scenario answer the following questions.

- (b) Write down one *process*.
- (c) Write down one *output*.
- (iii) Identify the correct term from the given labelled list  $(\mathbb{D} \mathbb{D})$  for each of the following scenarios labelled  $\overline{\mathbb{Q}}$  –  $\overline{\mathbb{Q}}$ . Write down the scenario label and the matching term label.
	- 4. Sunil is developing a library management system and told the teacher that she will not be able to use any part of the system until the entire system is fully developed.
	- **(B)** After completion of a small information system for the school canteen, Azma decided to stop the existing system and operate the new system.
	- © After monitoring the new student information system initially introduced to Grade 6 classes, the Principal plans to introduce the system to the other classes of the school.
	- $\mathbb{D}$  The initial system was developed with two input screens and one report. Based on the user feedback two more input screens and reports were added to the system. More features are to be added based on further user feedback.
	- **List** :  $\{\mathbb{D}$ -direct deployment,  $\mathbb{Q}$ -iterative software development,  $\mathbb{R}$ -phased deployment,  $\circledS$  - pilot deployment,  $\circledT$  - waterfall model}
- (iv) List two benefits of a computer-based information system over a manual information system.

Loga naga sixtaay

<sup>(</sup>a) Write down one *input*.

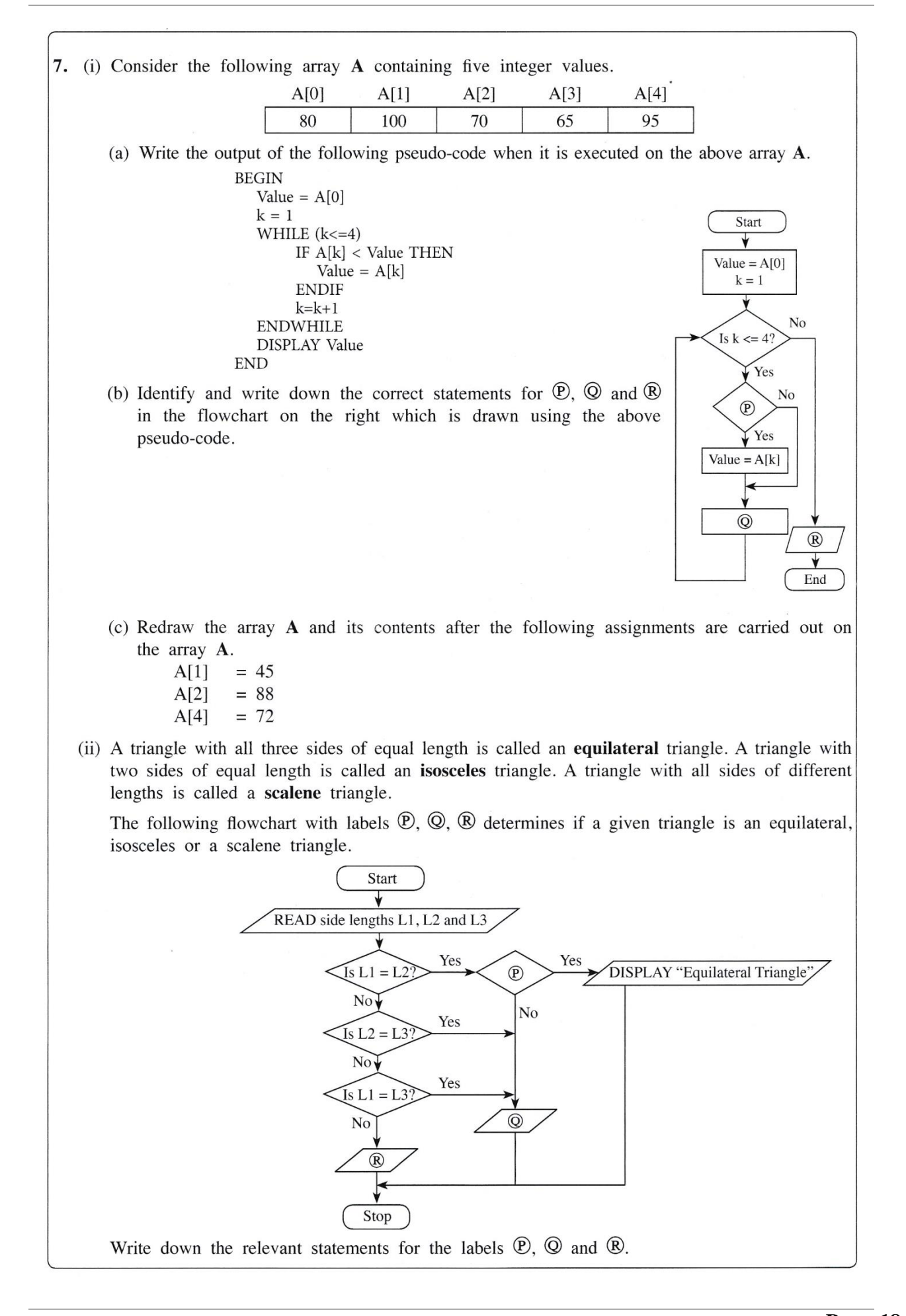

# **Paper II (compulsory question)**

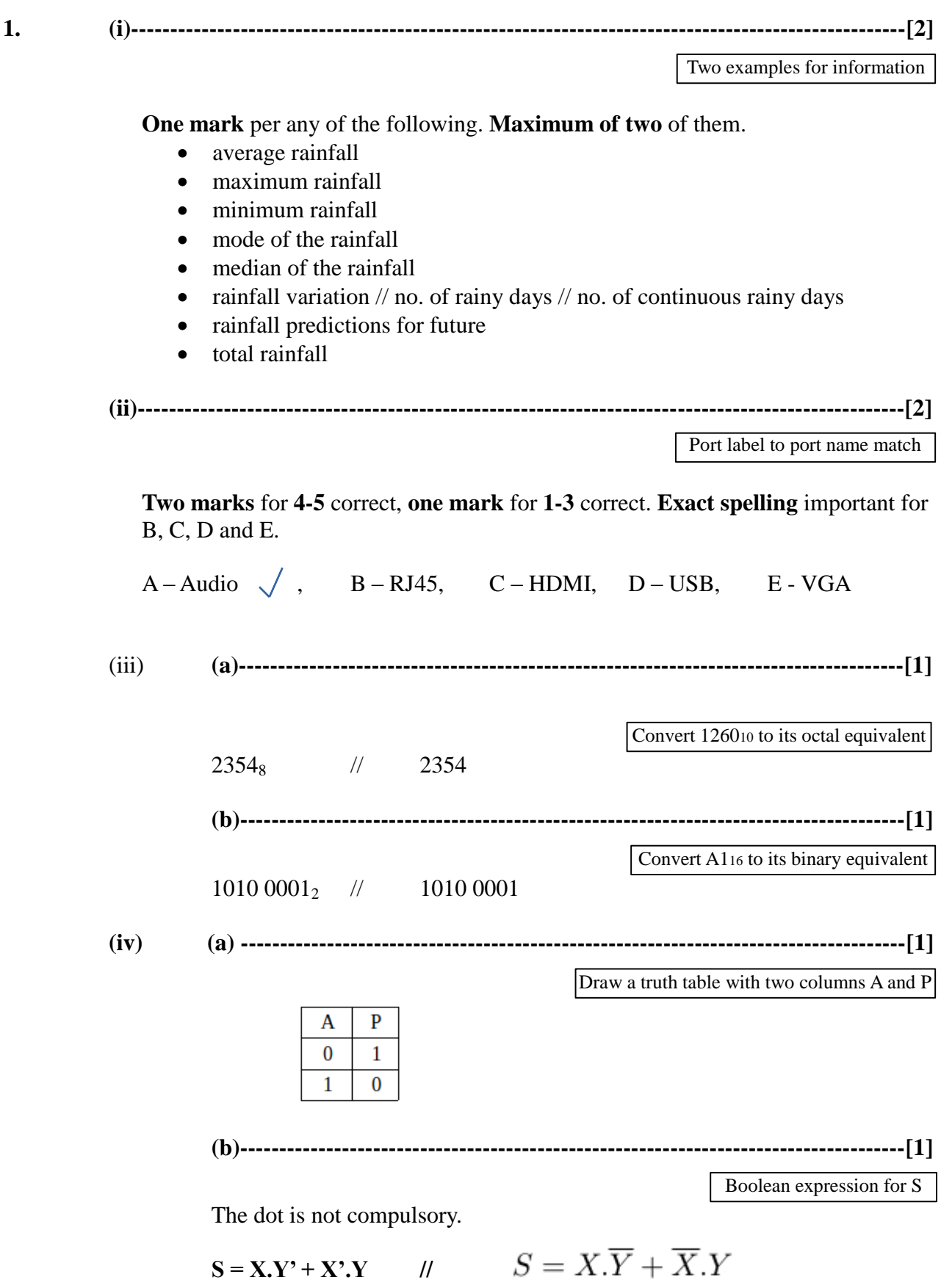

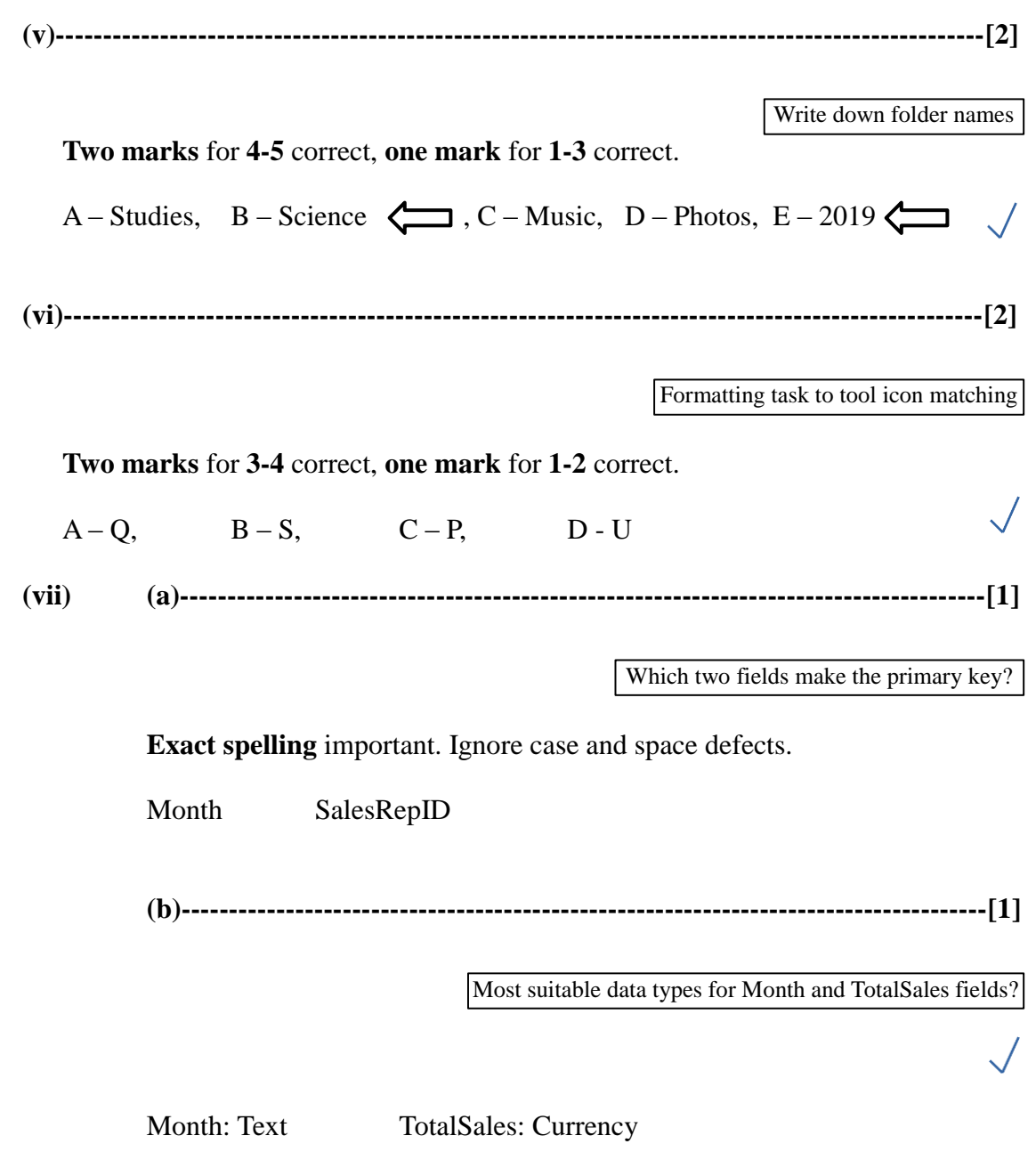

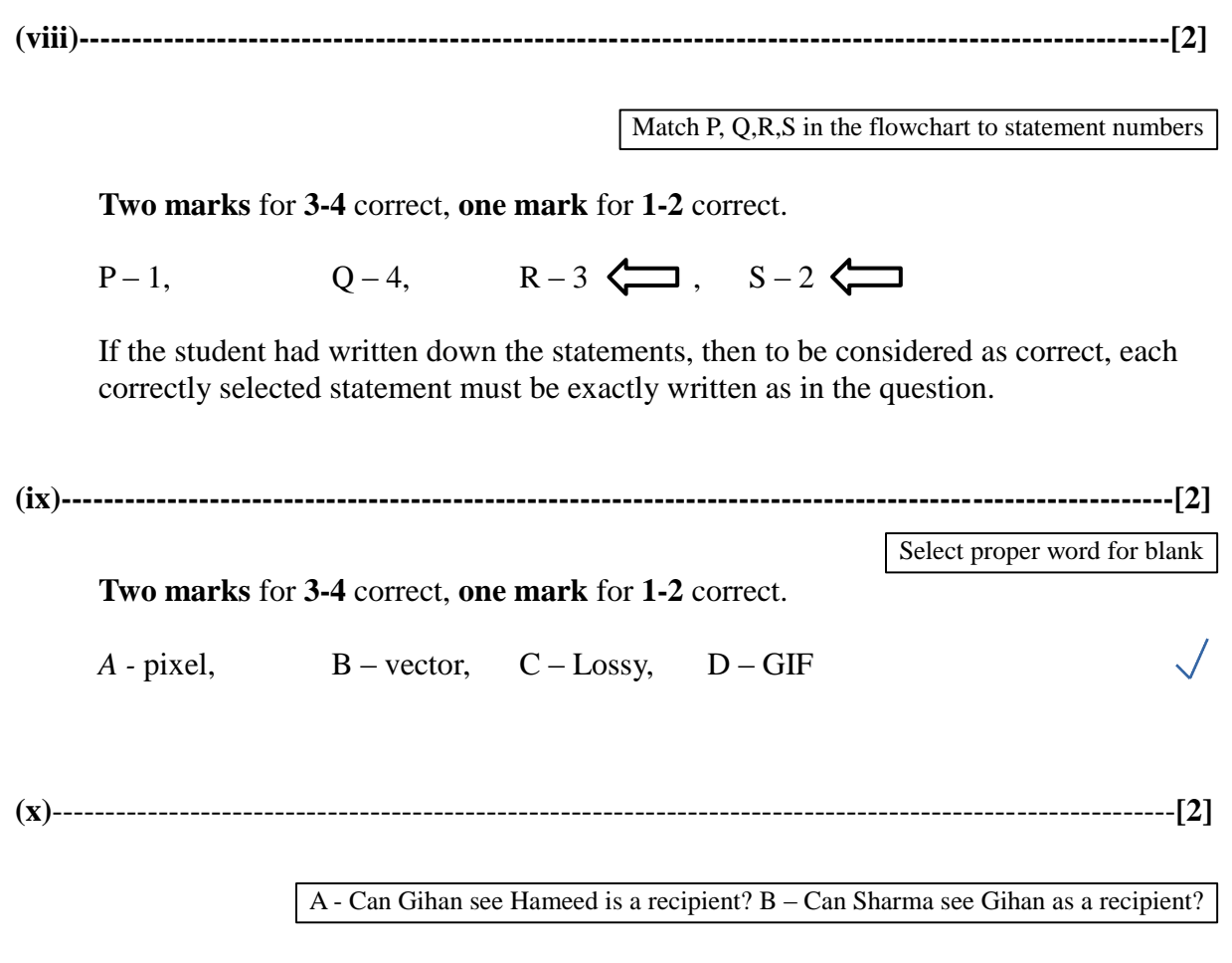

**One mark** per each

 $A-T$ ,  $B-F$ 

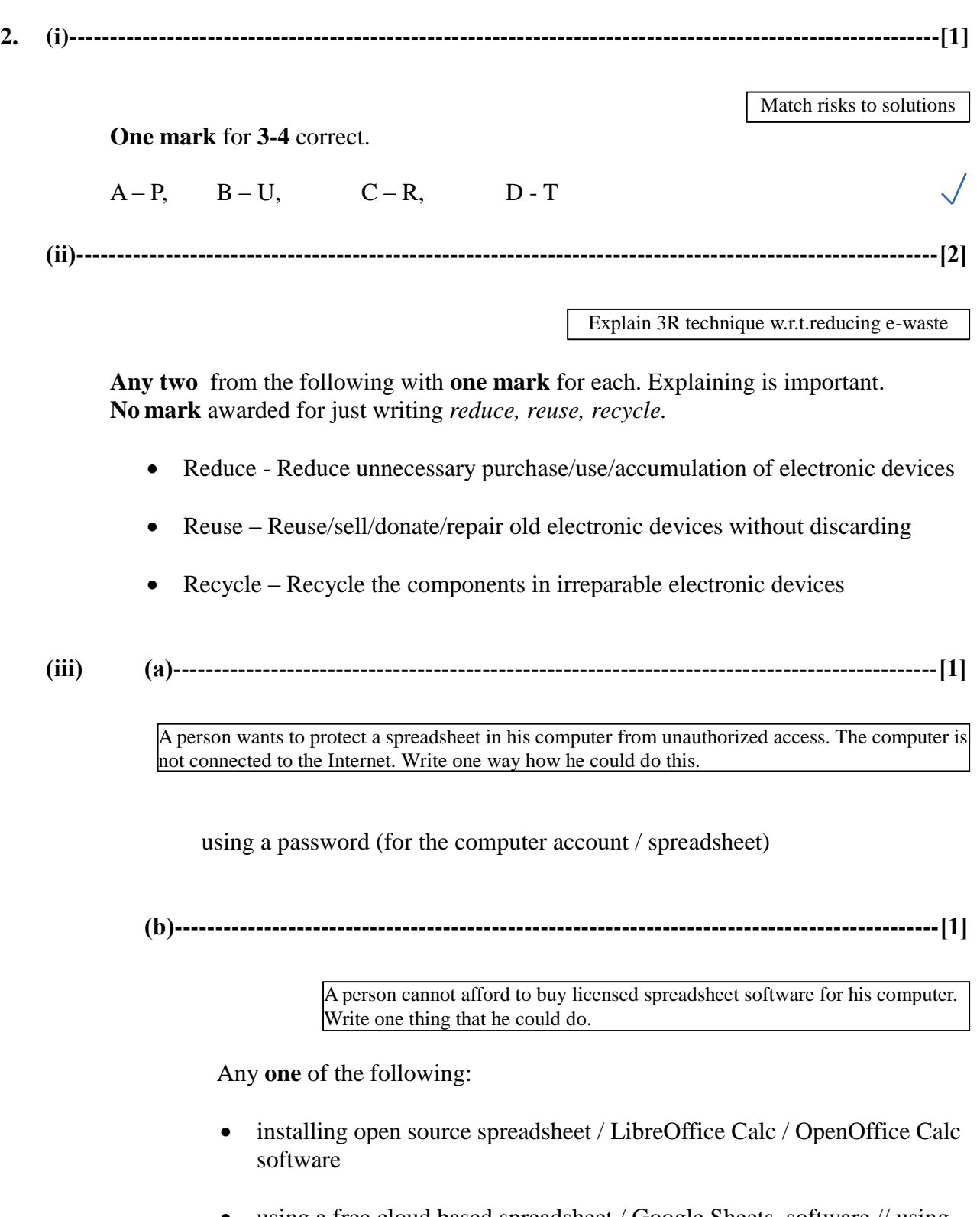

 using a free cloud based spreadsheet / Google Sheets software // using cloud computing

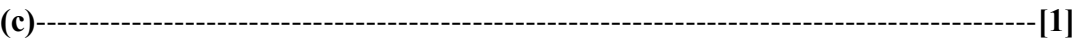

Write down one benefit that the students can obtain through this LMS

Any **one** of the following:

- obtaining study notes / supplementary study material
- getting feedback / results (from teachers)
- $\bullet$  online assignment / tutorial submissions
- participating in online quizzes
- participating in discussions / forums // communicating with teachers / students
- getting notices
- studying convenience // less paper work // anytime/anywhere studying // studying at own pace
- learn well due to multi-modal / novel experience

**(d)**----------------------------------------------------------------------------------------------**[1]**

A student wants to include in his essay, a part of the content of a website without intellectual property violations. How can he do it?

Any **one** of the following:

- citing / mentioning the rightful owner and his (her) information
- quoting (with inverted commas) and giving the details of the owner
- referencing / listing of resources from which the information was collected
- obtaining permission from author (and indicating it)

**(e)**----------------------------------------------------------------------------------------------**[2]**

A manager in a Colombo office wants to have a video conference with managers in Jaffna and Matara branches without everybody coming to a single location. Write down the requirements needed in these locations.

**Two marks** for any **one** of the following. If incomplete, give **one mark**.

- Multimedia computer / laptop **and** communication software **and**  Internet
- Computer (with audio hardware) **and** webcam **and** communication software **and** Internet
- Video conferencing kit **and** Internet
- **(iv)----------------------------------------------------------------------------------------------------[1]**

An office wants to create a computer network using a *hub*, three computers (named s*erver, computer A, computer B)* and a *printer* using a *star topology. Draw the topology diagram.*

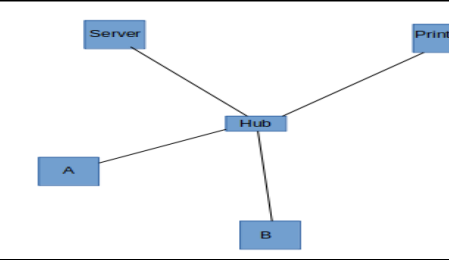

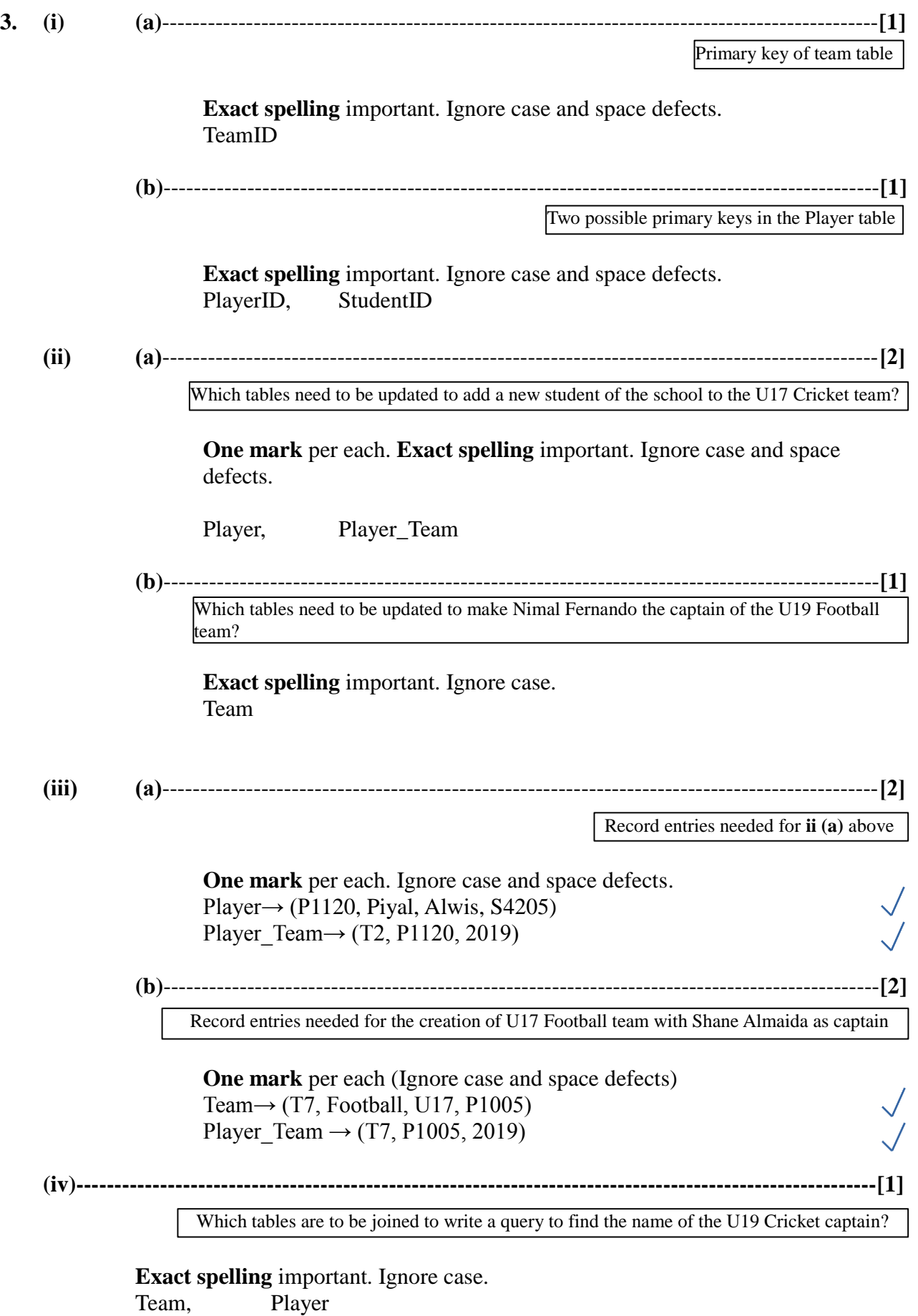

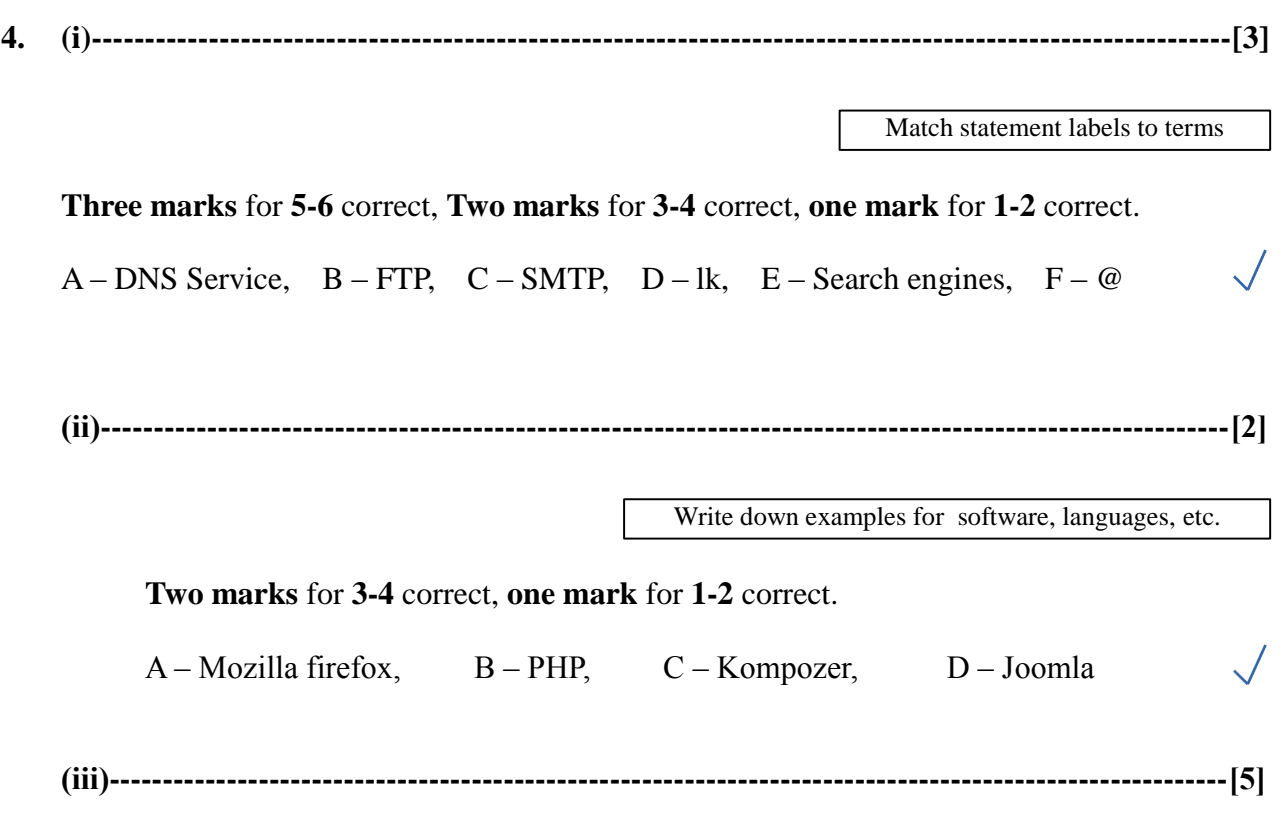

Select html tags

**Exact spelling** important.

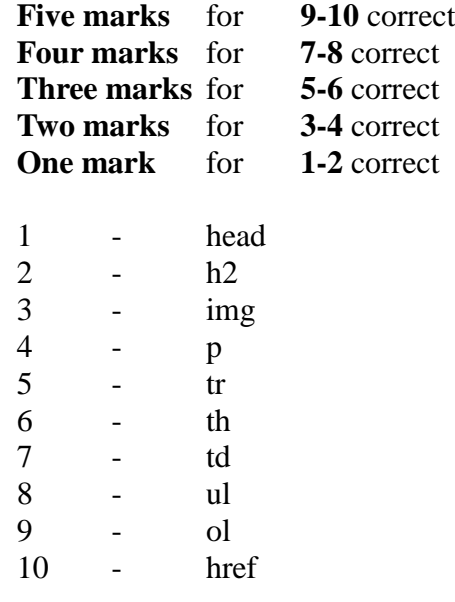

**5. (i)** and **(ii)----------------------------------------------------------------------------------------------------**

**(i)** Formula for C43 to calculate average mark for Subject 1

**(ii)** After copying above formula, write down what will appear in D43

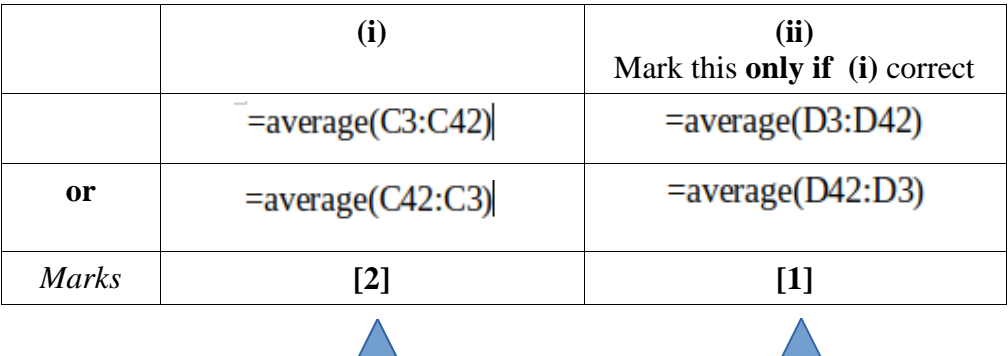

**(iii) (a)** and **(b)----------------------------------------------------------------------------------------**

**(a)** Formula for F3 to compute Kamal's z-score for Subject 1

**(b)** Copied formula for F42 to compute Kahn's z-score for Subject 1

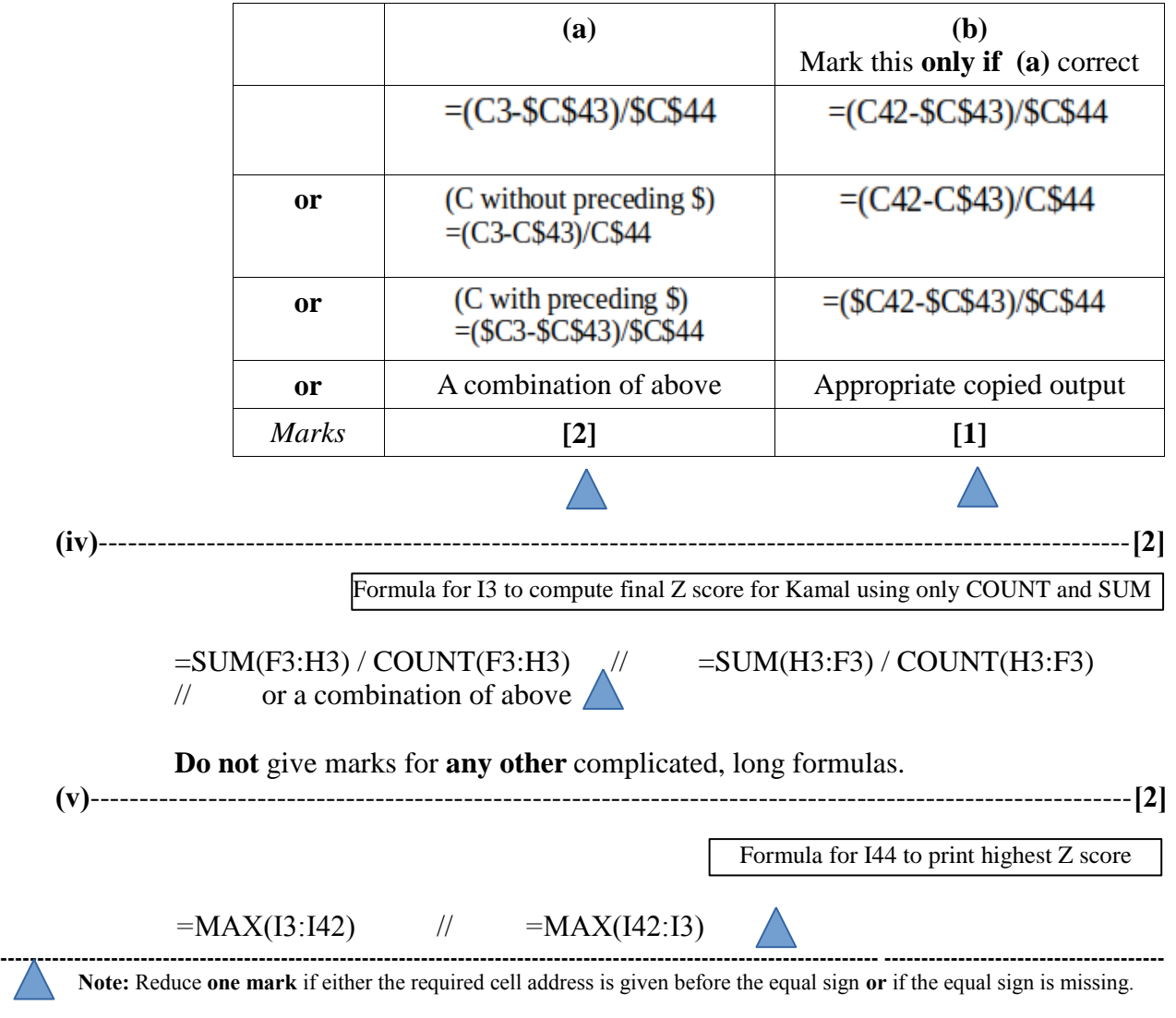

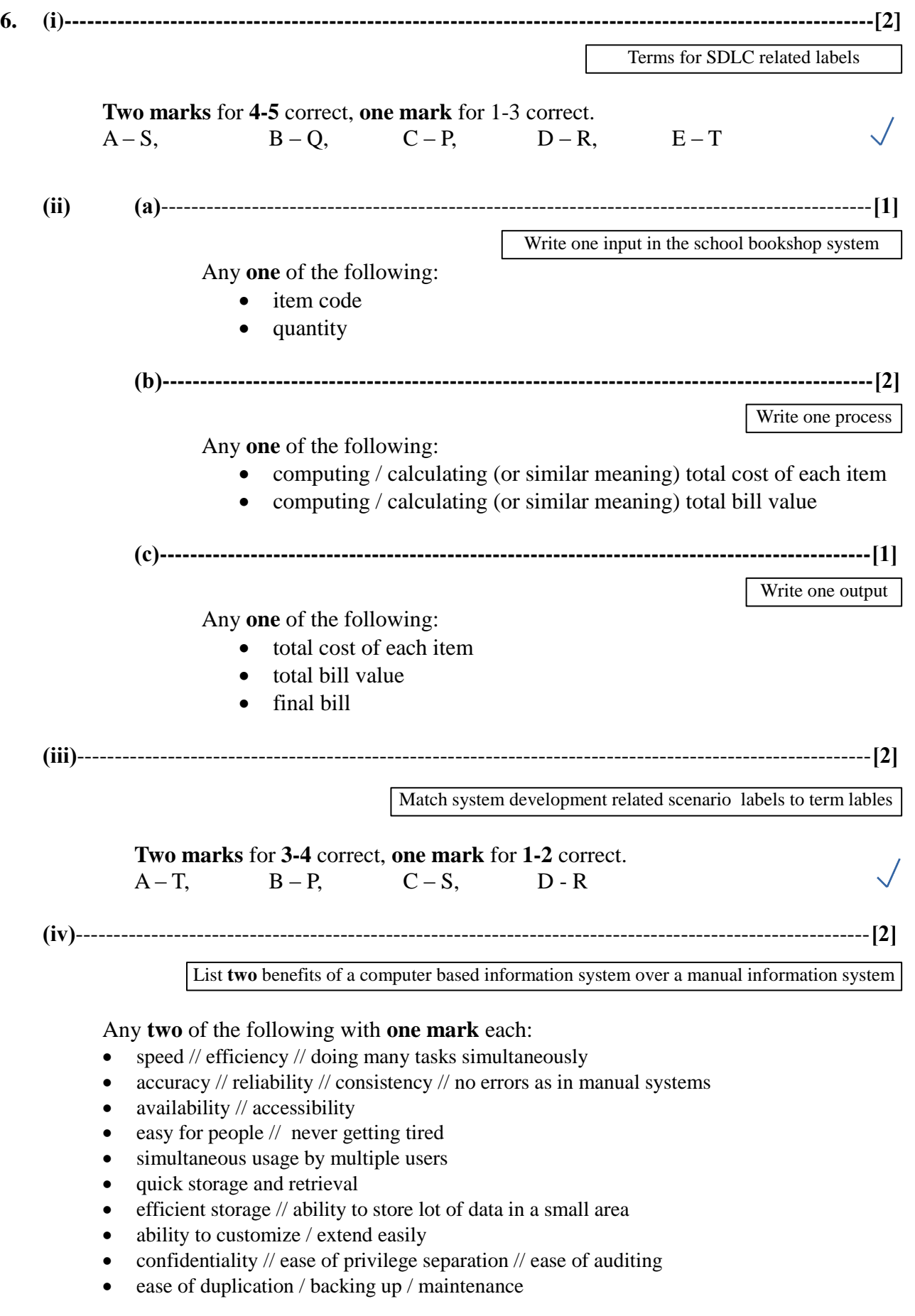

**7. (i) (a)**----------------------------------------------------------------------------------------------**[2]** 65 (for additional output reduce one mark) **(b)**----------------------------------------------------------------------------------------------**[3] One mark** per each. Ignore case. P: Is A[k] < Value? Q: k = k+1 R: Display Value **(c)**----------------------------------------------------------------------------------------------**[2]** Output of the pseudo code when it is executed on array Statements for P, Q,R Redraw array A after assignments

**Two marks** for **4-5** correct, **one mark** for **1-3** correct.

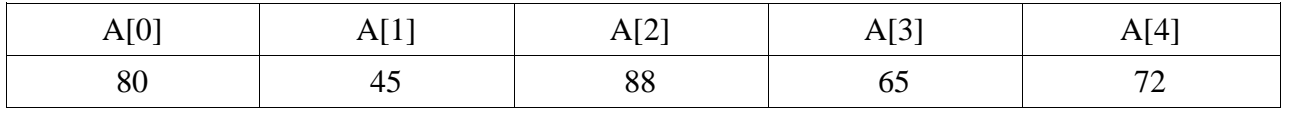

**(ii)----------------------------------------------------------------------------------------------------[3]**

Statements for P, Q, R

**One mark** per each. Ignore case.

P: Is L2=L3?  $\sqrt{ }$ 

Q: DISPLAY "Isoceles triangle"  $\leftarrow$ 

R: DISPLAY "Scalene triangle"  $\sqrt{ }$